# **Online applications - Agent Guide 2017**

# https://apply.federation.edu.au/

- If you wish to complete an application you paused partway through, please login here
- If you're submitting a second application for the same student (eg if they do not get their first preference), please login here
- You should have received an email when you first registered the applicant; this email should contain your automatically-generated username
- If you are submitting an application for a new student, PLEASE DO NOT LOGIN HERE. You must create a new account for each new student. Please click "International Register New Applicant (Agent/Individual)" for a new student

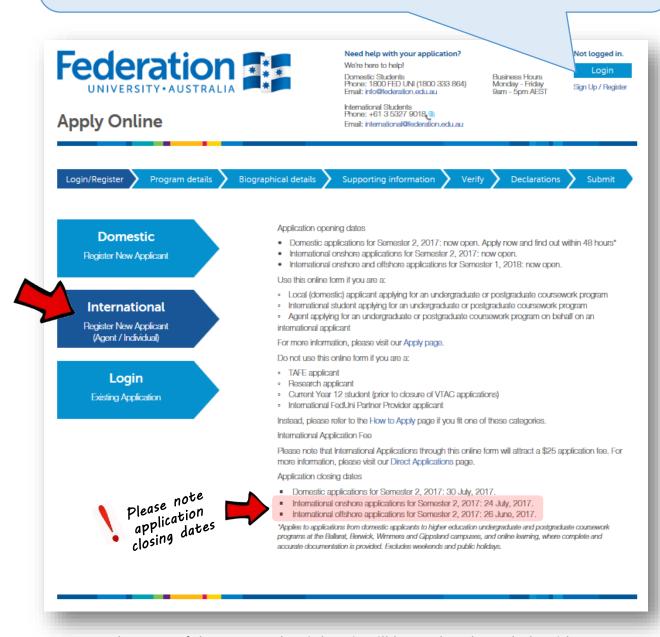

- Take note of the text on the right it will be updated regularly with opening/closing dates, etc.
- For each new student, click International

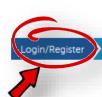

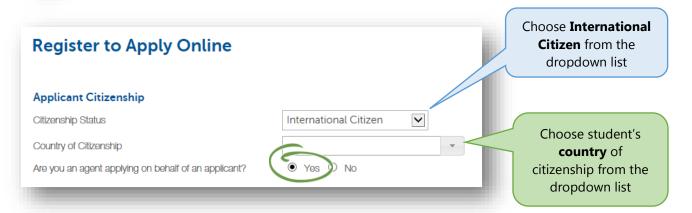

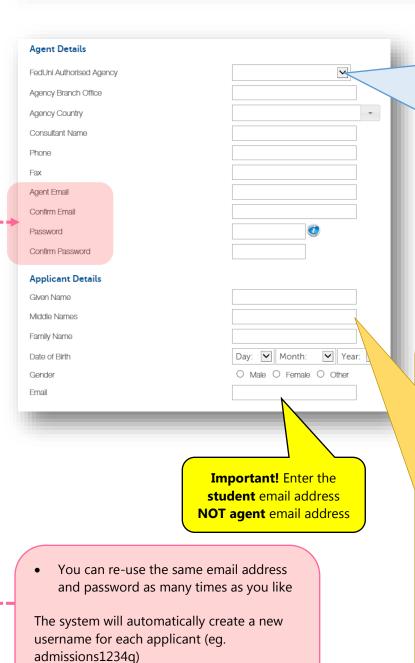

The username will be emailed to you as

soon as you complete this page

- Select your agency from the dropdown list
- If your agency doesn't appear, click "other" and type it manually
- Please ensure your agency is entered correctly, as this is tied directly to commission payment
- Enter **student name** as it appears on **passport**
- Use normal capitalisation, even if the passport uses all capitals, eq.
  - ✓ John Smith
  - **⋈** JOHN SMITH
  - iohn smith
- If student has no given name or no family name, enter a full stop (period) instead
- Please do not repeat name, or type XXX, N/A or similar, eq.
  - ☑ John.
  - **▼** JOHN xxx
  - john n/a
  - **i** john john
- If you do not have a middle name, please leave the middle name field blank

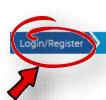

### Agent's Declaration

- I have assessed the applicant as a Genuine Temporary Entrant and a Genuine Student as defined by the Department of Immigration and Border Protection at border.gov.au
- To the best of my knowledge, the applicant is genuine in making this application and has every intention of completing all programs listed in the application.
- 3. I have made every effort to verify the authenticity and validity of the documents that form part of this application. I am satisfied that the applicant has genuine access to the total funds required while in Australia to cover all travel, OSHC, tuition and living costs for themselves and their dependents (if applicable).
- I have provided the applicant's personal email address and residential address.
- 5. I declare that I will forward all correspondence as applicable to this application to the applicant.

es, I Accept

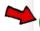

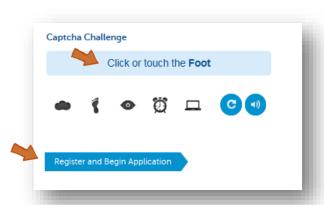

### **Captcha Challenge**

Please don't ignore, this is a security measure and you must complete it to proceed.

It looks a bit like an ad, so some people ignore it. You will never see an ad like this on a FedUni website, so you can be assured it is real.

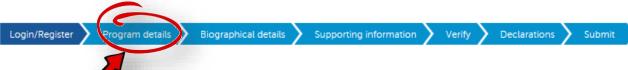

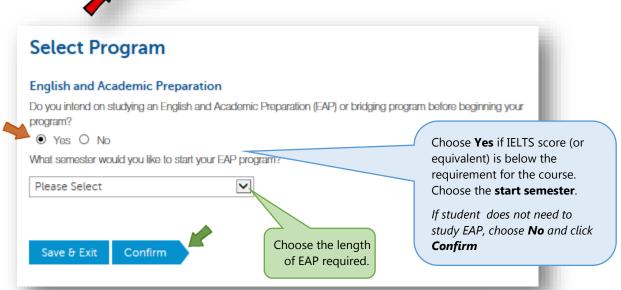

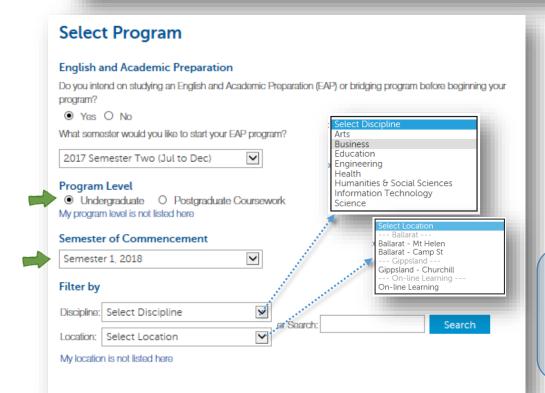

Important! Check that details of the program, major, campus and start semester are correct before clicking Confirm to proceed

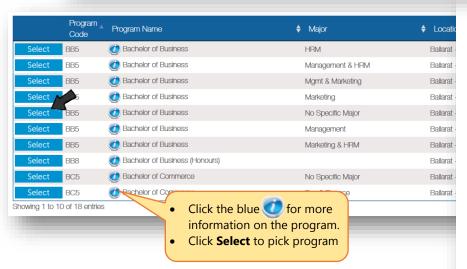

# Program Name Bachelor of Business Program Code BB5 Major Management & HRM Campus Ballarat - Mt Helen Commencement Semester

My Selection

graphical detail

Login/Register

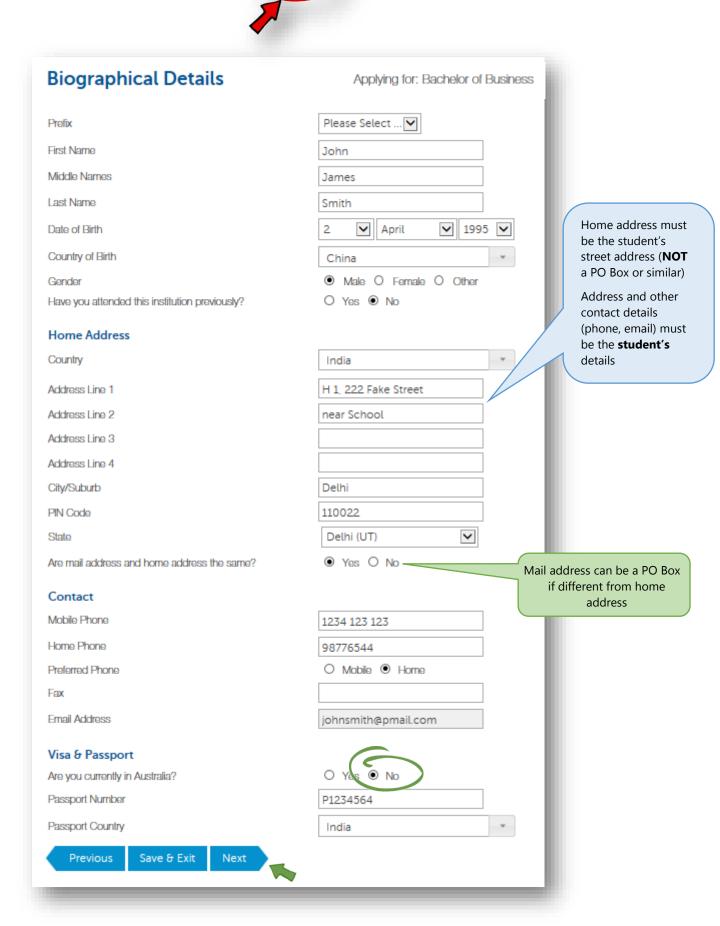

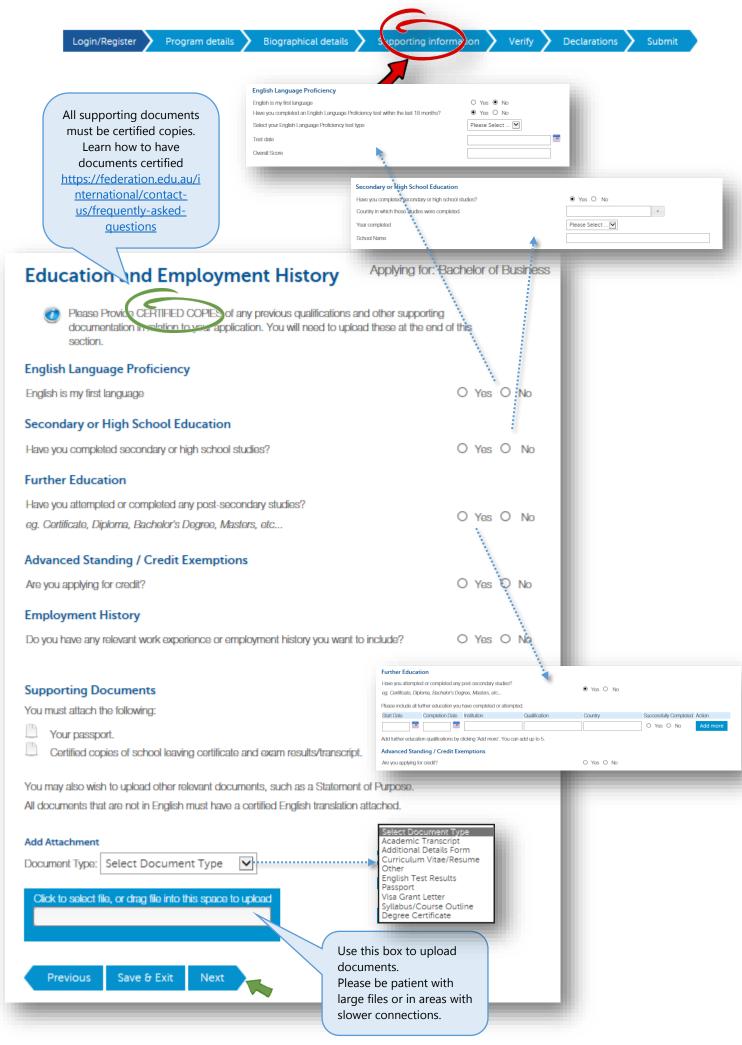

| Relevant Personal Information                                                                                                    | Applying for: Bach                                                                                                    | elor of Business |
|----------------------------------------------------------------------------------------------------|----------------------------------------------------------------------------------------------------|------------------|
| Visa History                                                                                                    |                                                                                                    |                  |
| Have you visited or studied in Australia previously?                                                                                                    | O Yes O No                                                                                                    |                  |
| Have you breached any visa conditions?                                                                                                    | O Yes O No                                                                                                    |                  |
| Have you ever been refused a visa for entry into Australia?                                                                                                    | O Yes O No                                                                                                    |                  |
| Have you ever had a visa application rejected from a country other than Australia?                                                                                                    | O Yes O No                                                                                                    |                  |
| Have you ever been convicted of a crime or offence in any country?                                                                                                    | O Yes O No                                                                                                    |                  |
| Family Details                                                                                                    |                                                                                                    |                  |
| Are you married?                                                                                                    | O Yes O No                                                                                                    |                  |
| Will any dependants be included in your student visa application?                                                                                                    | O Yes O No                                                                                                    |                  |
| Living Costs                                                                                                    |                                                                                                    |                  |
| Do you understand your living costs in Australia?                                                                                                    | O Yes O No                                                                                                    |                  |
| How will you fund your study and living costs?<br>Choose more than one if applicable.                                                                                                    |                                                                                                    |                  |
| □ Self-funded                                                                                                    |                                                                                                    |                  |
| ☐ Sponsored by family / government / institution / employment                                                                                                    |                                                                                                    |                  |
| ☐ Other                                                                                                    |                                                                                                    |                  |
| Accommodation                                                                                                    |                                                                                                    |                  |
| Would you like to receive information about an accommodation scholarship for comm                                                                                                    |                                                                                                    |                  |
|                                                                                                    | encing international students? O Yes O No                                                                                                    |                  |
| For general information about living on Res at FedUni, click here                                                                                                    | encing international students? O Yes O No                                                                                                    |                  |
|                                                                                                    | encing international students? O Yes O No                                                                                                    |                  |
| For general information about living on Res at FedUni, click here  Previous Save & Exit Next                                                                                                    | enoing international students? O Yes O No                                                                                                    |                  |
|                                                                                                    | encing international students? O Yes O No                                                                                                    |                  |
|                                                                                                    | encing international students? O Yes O No                                                                                                    |                  |
|                                                                                                    | encing international students? O Yes O No                                                                                                    |                  |
| Previous Save & Exit Next  Have you visited or studied.                                                                                                    |                                                                                                    | ● Yes ○ No       |
| Previous Save & Exit Next  Have you visited or studied Please provide details.                                                                                                    |                                                                                                    | ● Yes ○ No       |
| Previous Save & Exit Next  Have you visited or studied Please provide details.  Questions with a Yes answer                                                                                                    |                                                                                                    | ● Yes ○ No       |
| Previous Save & Exit Next  Have you visited or studied Please provide details.  Questions with a <b>Yes</b> answer will provide space for you to                                                                                                    |                                                                                                    | ● Yes ○ No       |
| Previous Save & Exit Next  Have you visited or studied Please provide details.  Questions with a Yes answer                                                                                                    |                                                                                                    | ● Yes ○ No       |
| Previous Save & Exit Next  Have you visited or studied Please provide details.  Questions with a <b>Yes</b> answer will provide space for you to                                                                                                    |                                                                                                    | ● Yes ○ No       |
| Previous Save & Exit Next  Have you visited or studied Please provide details.  Questions with a <b>Yes</b> answer will provide space for you to                                                                                                    |                                                                                                    | ● Yes ○ No       |
| Previous Save & Exit Next  Have you visited or studied Please provide details.  Questions with a Yes answer will provide space for you to enter details                                                                                                    | in Australia previously?                                                                                                    | ^<br>~           |
| Previous Save & Exit Next  Have you visited or studied Please provide details.  Questions with a Yes answer will provide space for you to enter details  Will any dependants be                                                                            | in Australia previously?                                                                                                    | ^<br>~           |
| Previous  Save & Exit  Next  Have you visited or studied Please provide details.  Questions with a Yes answer will provide space for you to enter details  Will any dependants be Please provide details to the Please provide details.                    | in Australia previously?  in included in your student visa application?  of all dependents who will be included in your student visa application.             | ^<br>~           |
| Previous  Save & Exit  Next  Have you visited or studied Please provide details.  Questions with a Yes answer will provide space for you to enter details  Dependants include spouse and/or children  Will any dependants be Please provide details.  Name | in Australia previously?  included in your student visa application?  of all dependants who will be included in your student visa application.  Date of Birth | ^<br>~           |
| Previous  Save & Exit  Next  Have you visited or studied Please provide details.  Questions with a Yes answer will provide space for you to enter details  Dependants include spouse and/or children who will accompany the                                | in Australia previously?  Included in your student visa application?  If all dependents who will be included in your student visa application.  Date of Birth | ● Yes ○ No       |
| Previous  Save & Exit  Next  Have you visited or studied Please provide details.  Questions with a Yes answer will provide space for you to enter details  Dependants include spouse and/or children  Will any dependants be Please provide details.  Name | in Australia previously?  included in your student visa application?  of all dependants who will be included in your student visa application.  Date of Birth | ^<br>~           |

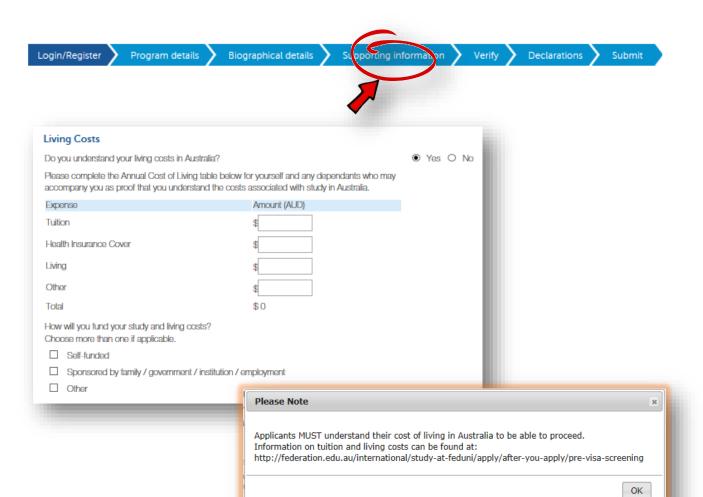

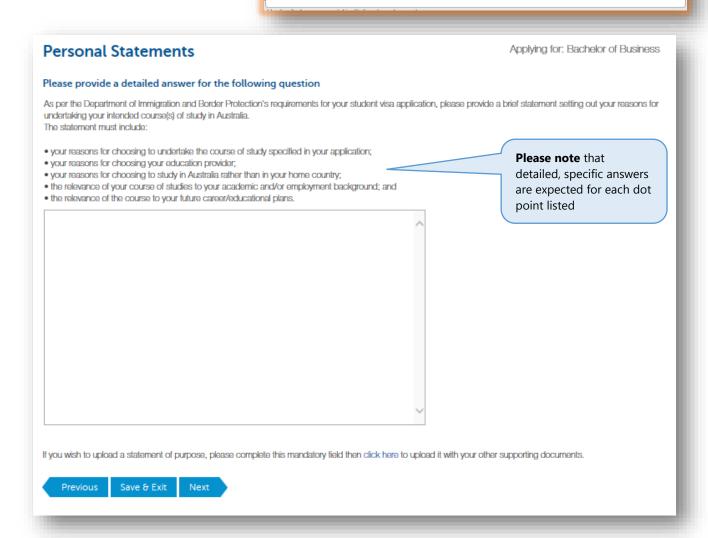

This page is a summary of the application.

Please take time to check that all details are correct before proceeding

Program details

## Verify Submission Details

### **Program Details**

Intend on studying English and Academic Preparation (EAP) before beginning your program?

Program Level:

Program Code:

Program Name:

Major:

Location:

Admit Term:

Email:

Prefix:

First Name:

Middle Names:

Last Name:

Date of Birth:

Country of Birth:

Gender:

Country of Citizenship:

Home Address:

Address1:

Address2:

City:

Country:

PIN Code:

State:

Mail Address:

Phone:

Currently in Australia?

Visa type:

Visa expiry date:

Passport Number:

Passport Country:

### Secondary or High School Education

Have you completed secondary or high school studies?

### Further Education

Have you attempted or completed any post-secondary studies? I

### Advanced Standing / Credit Exemptions

Are you applying for credit? No

### **Employment History**

Do you have any relevant work experience or employment history you want to include?

### Attached Supporting Documents

Have you visited or studied in Australia previously?

Have you breached any visa conditions?

Have you ever been refused a visa for entry into Australia?

Have you ever had a visa application rejected from a country other than Australia?

Have you ever been convicted of a crime or offence in any country?

Are you married?

Will any dependants be included in your student visa application?

### Living Costs

Do you understand your living costs in Australia?

Annual Living Costs:

Tuition

Health Insurance Cover :

Living

Other

Total

How will you fund your study and living costs?

Sponsored by family / government / institution / employment:

Other

Other funding details:

### Accommodation

Would you like to receive information about an accommodation scholarship for commencing international students?

### Personal Statements

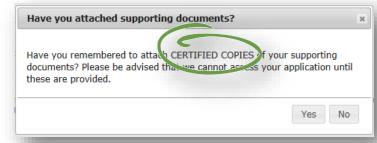

Save & Exit

Program details

Applying for: Bachelor of Business

Applying for: Bachelor of Business

### **Declaration**

- I declare that the information submitted with this Application Form is true and complete. I further declare that any tertiary academic results submitted are a complete record of all results that I have obtained from every tertiary institution I have attended.
- I acknowledge that failure to disclose my academic record may result in the University revoking an offer or terminating my studies at any stage.
- I authorise the University to seek verification of my academic and professional qualifications and work experience. I understand that the
  University reserves the right to inform other tertiary institutions and regulatory agencies if any of the material presented to support my
  application is found to be false.
- I understand that at the time of enrolment I will be required to supply originals of all documents used to support this application.
- Lacknowledge that the University reserves the right to alter any program, course, admission requirement or fee without prior notice.
- I understand that the personal information I have provided may be released to government agencies as required by law. I further
  understand that it may be disclosed to third parties for the purpose of progressing my application.
- I acknowledge that I have read and understand the description of program/s that I am applying for on the Federation University Australia
  website.
- I authorise the University to access the Australian Immigration Visa Entitlements Verification Online (VEVO) system at any time to obtain information on my visa status.
- I declare that I am a genuine temporary entrant and genuine student and that I have read and understood conditions relating to these requirements, border,gov.au
- I am aware of the tuition and living costs of my stay in Australia and have the financial capacity to meet such costs for the duration of my program. I will make timely payments of any fees or associated costs.

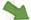

O Yes, Laccept O No, Ldo NOT accept

Previous

Pay & Submit Application

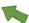

### **Application Fee Payment**

An application fee of \$25.00 AUD is required before your application will be submitted for assessment. The fee includes GST, and is non-refundable.

You can pay now by Credit Card, or if you have a fee waiver code you can skip payment by entering it here.

Alternatively you can logoff and return later stage to make payment.

Note that your application will not be submitted nor assessed until payment is made.

### Fee Waiver Code

If you have a fee waiver code please enter it below then click Waive Payment.

Fee Waiver Code:

Waive Payment

### Credit Card

Pay using Credit Card. You will be redirected to make payment securely through ANZ eGate.

All major credit cards are accepted.

Pay with Credit Card

# **Application Submitted**

Congratulations! Your application to study with Federation University Australia (FedUni) has been submitted. Your application number is

Program details

### **Application Details**

Admit Term: Semester 1, 2018

Program: Bachelor of Business
Major: Management & HRM
Location: Ballarat - Mt Helen

### What happens now?

Your application will be forwarded to the relevant Selection Officer for assessment. Should your application be successful, you will receive an offer letter to the email address that you have provided in your application.

An email will be sent to you outlining your application.

To find out more about the services available at FedUni, visit our website at: http://federation.edu.au/future-students

If you want to create another application click the button below.

Apply for another program

Make sure that you get to this screen to confirm the application has been submitted.

We are unable to access partially completed applications that have not been submitted.

# Login to an existing application

https://apply.federation.edu.au/

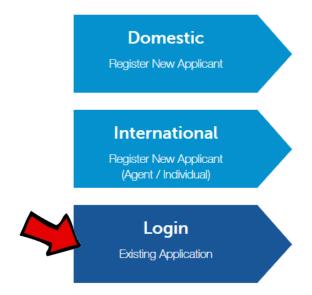

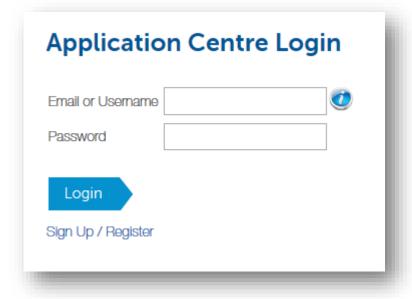

- The system will automatically create a new username for each applicant (eg. admissions1234q)
- Please do not re-use the same user name for different students